## 30 *I/O*  $\blacksquare$

この章では、外部 I/O を制御するための I/O ドライバの設定方法、I/O 端子へのアドレスの割り付け方  $I/O$   $I/O$ 

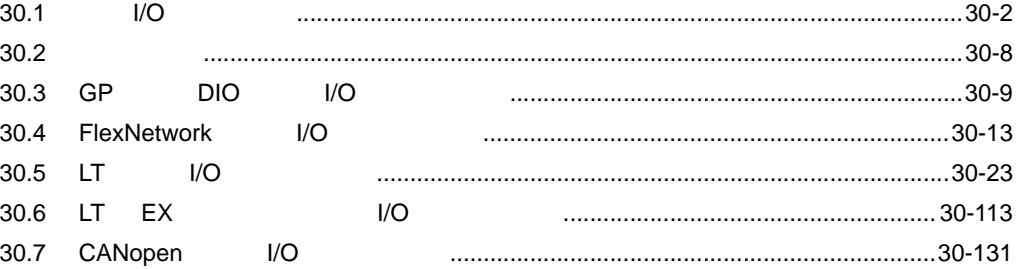

<span id="page-1-0"></span>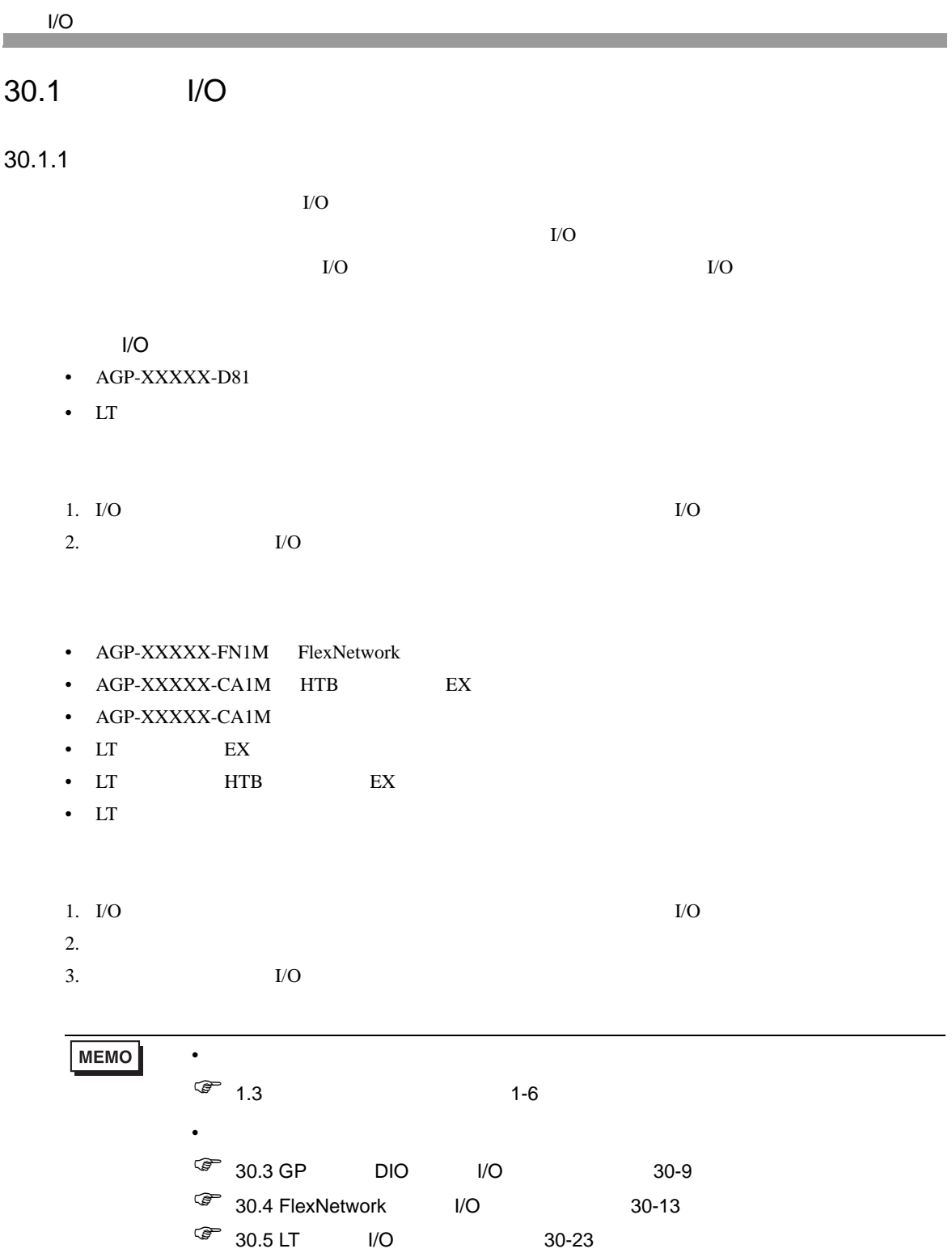

 $\sqrt{27}$  30.6 LT EX I/O 30-113

 $\sqrt{2}$  30.7 CANopen I/O 30-131

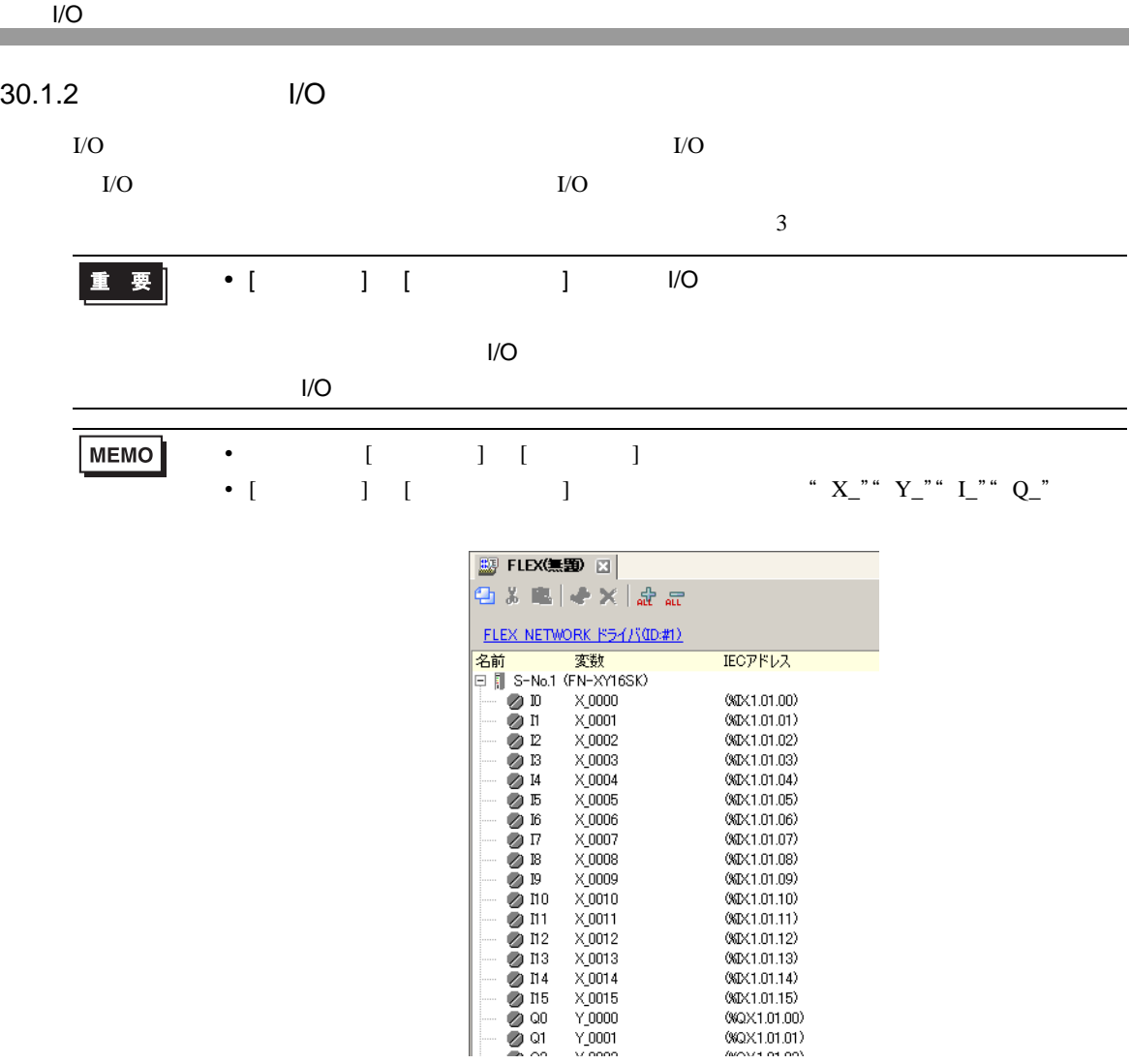

 $I/O$ 

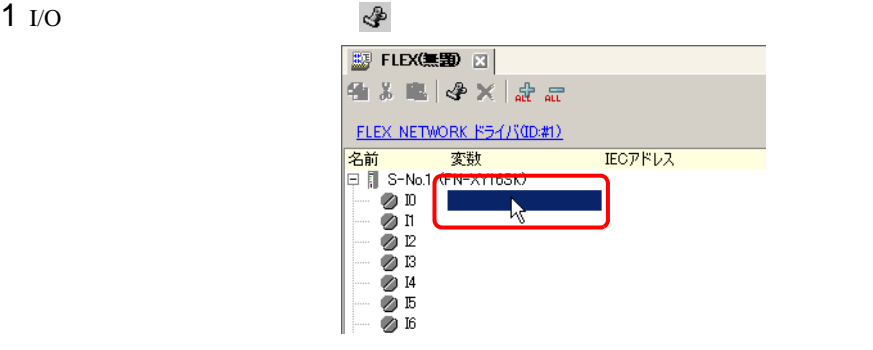

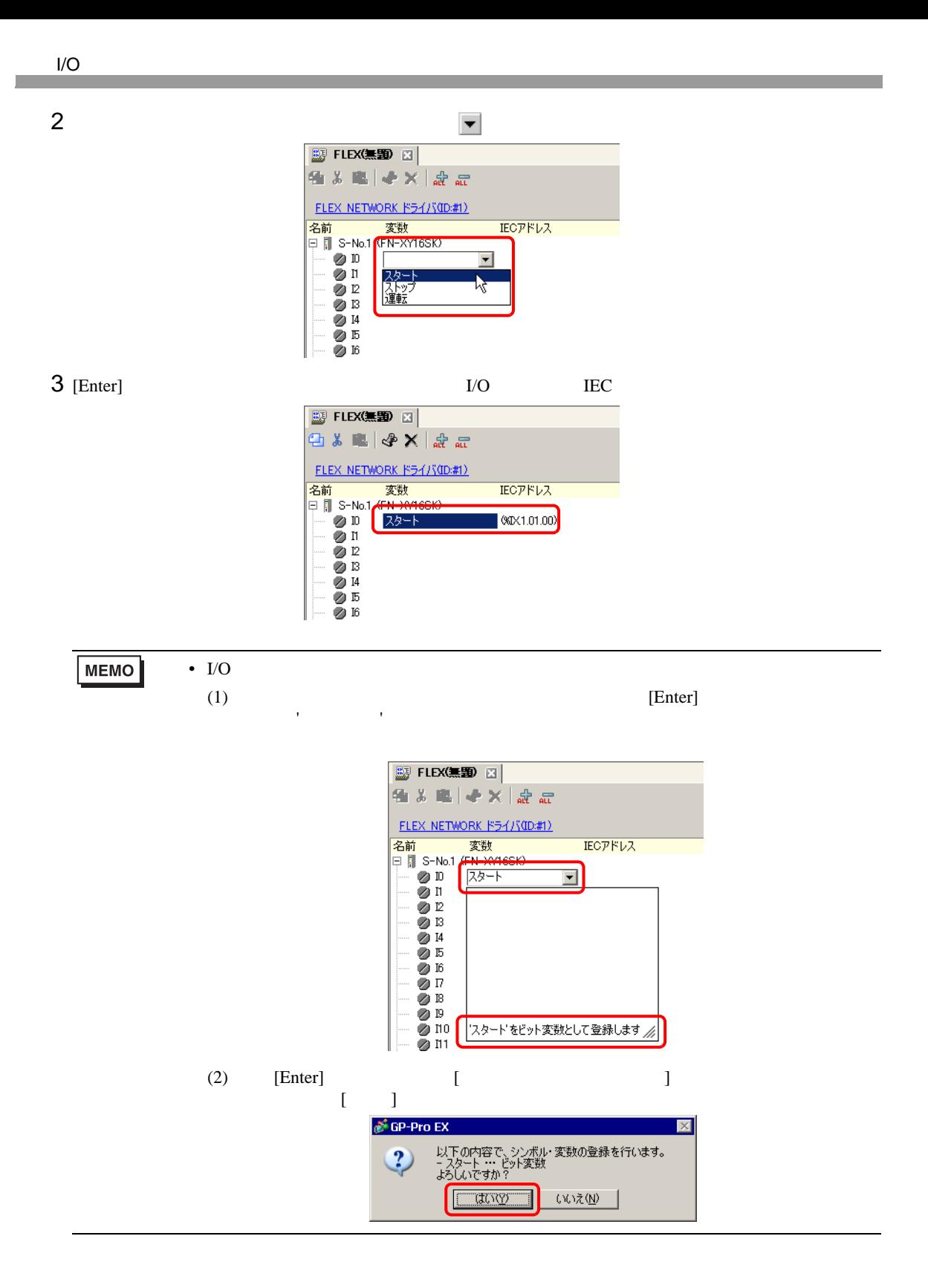

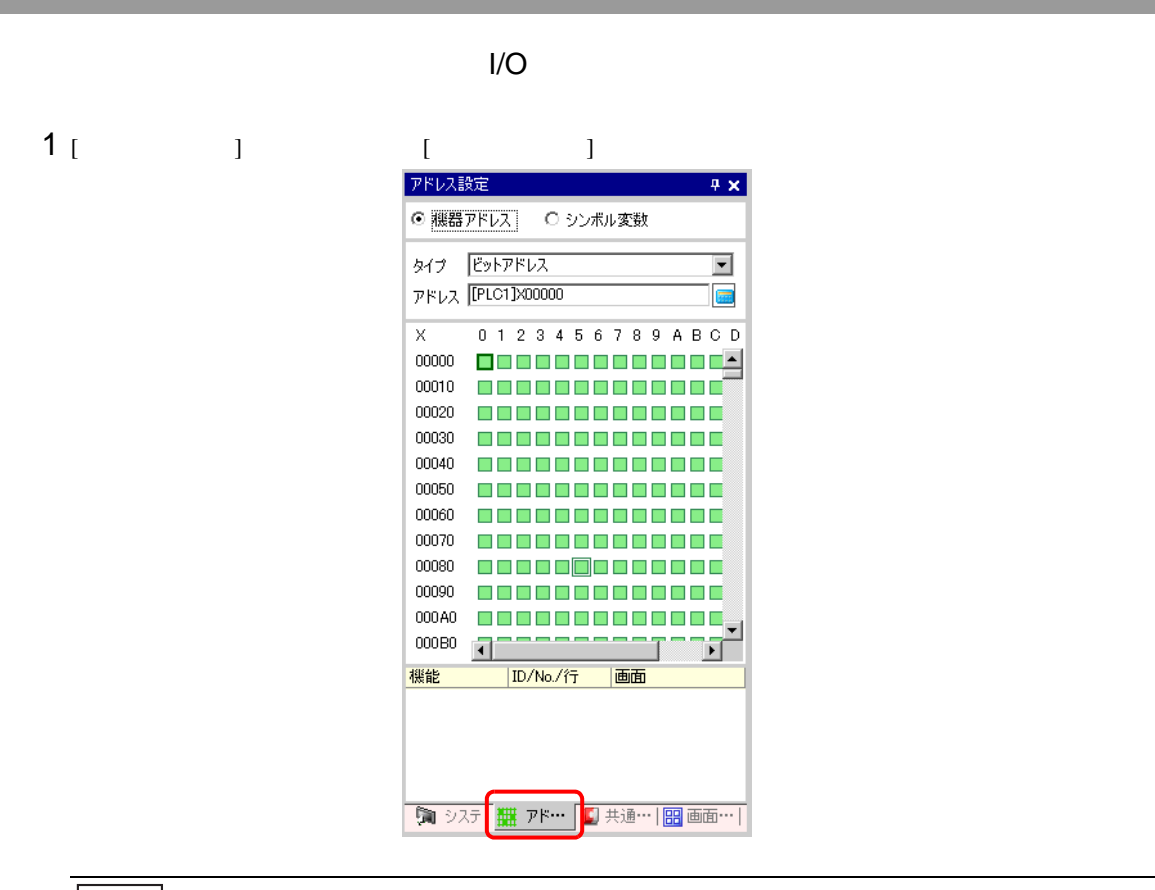

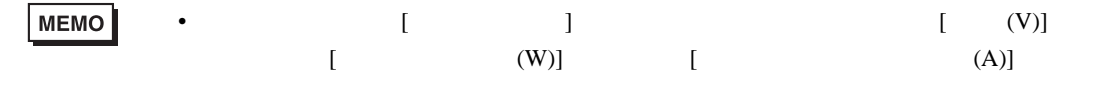

## $2$  [  $1$   $1$   $1$   $1$

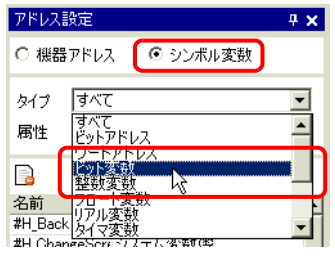

## $3$  [ ] [ ] ]  $1$

アーバー ひとく たちに しょうしょうしょく あいます あいます こうしょう **P x** 图 FLEX(無题 図 アドレス設定 省 3 电 | < × | æ æ ○ 機器アドレス © シンボル変数 FLEX NETWORK F54/(00:#1) タイプ ビット変数  $\overline{\mathbf{r}}$ 名前 変数 **IECアドレス** 属性 すべて  $\vert \cdot \vert$ 中**目** S-No.1 ₩ ⊘D B ØΠ ៉ុំ÷៉ា  $\sigma$ <sup>p</sup> カセエ |双一| ビット変数  $\bar{Z}$  B **ON** ビット変数 運転 ビット変数

 $I/O$ 

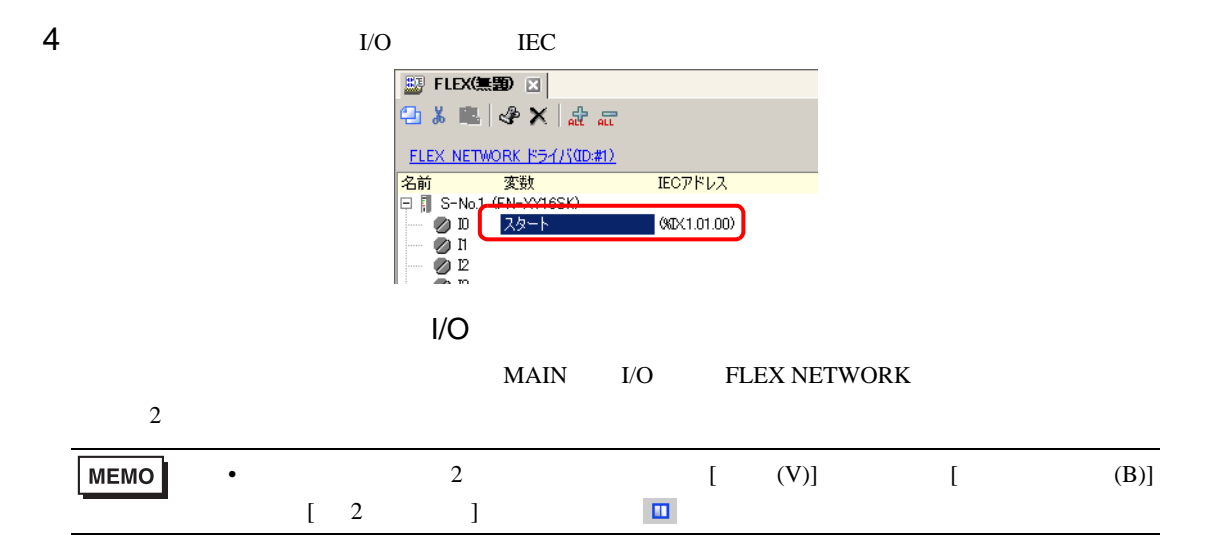

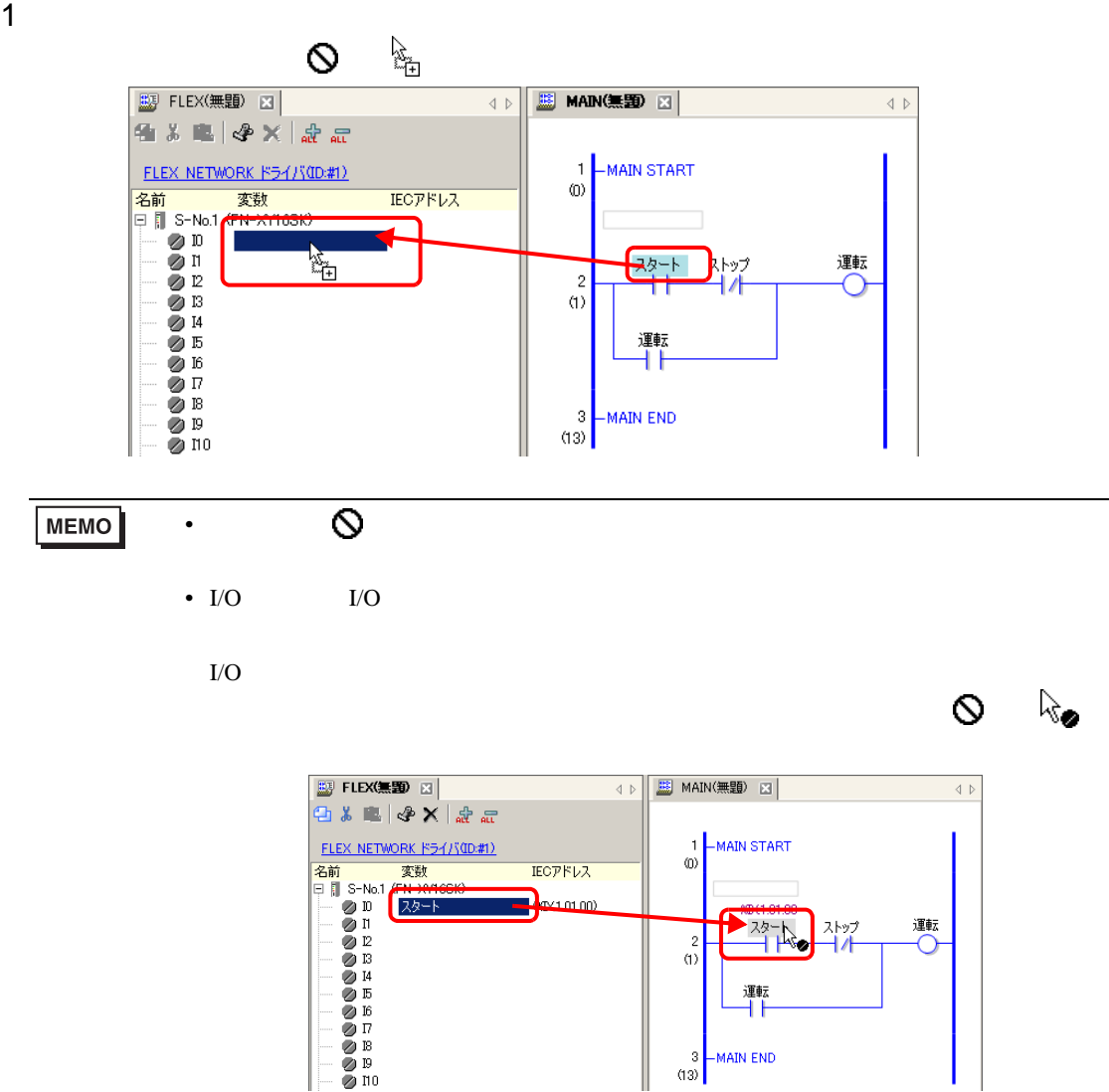

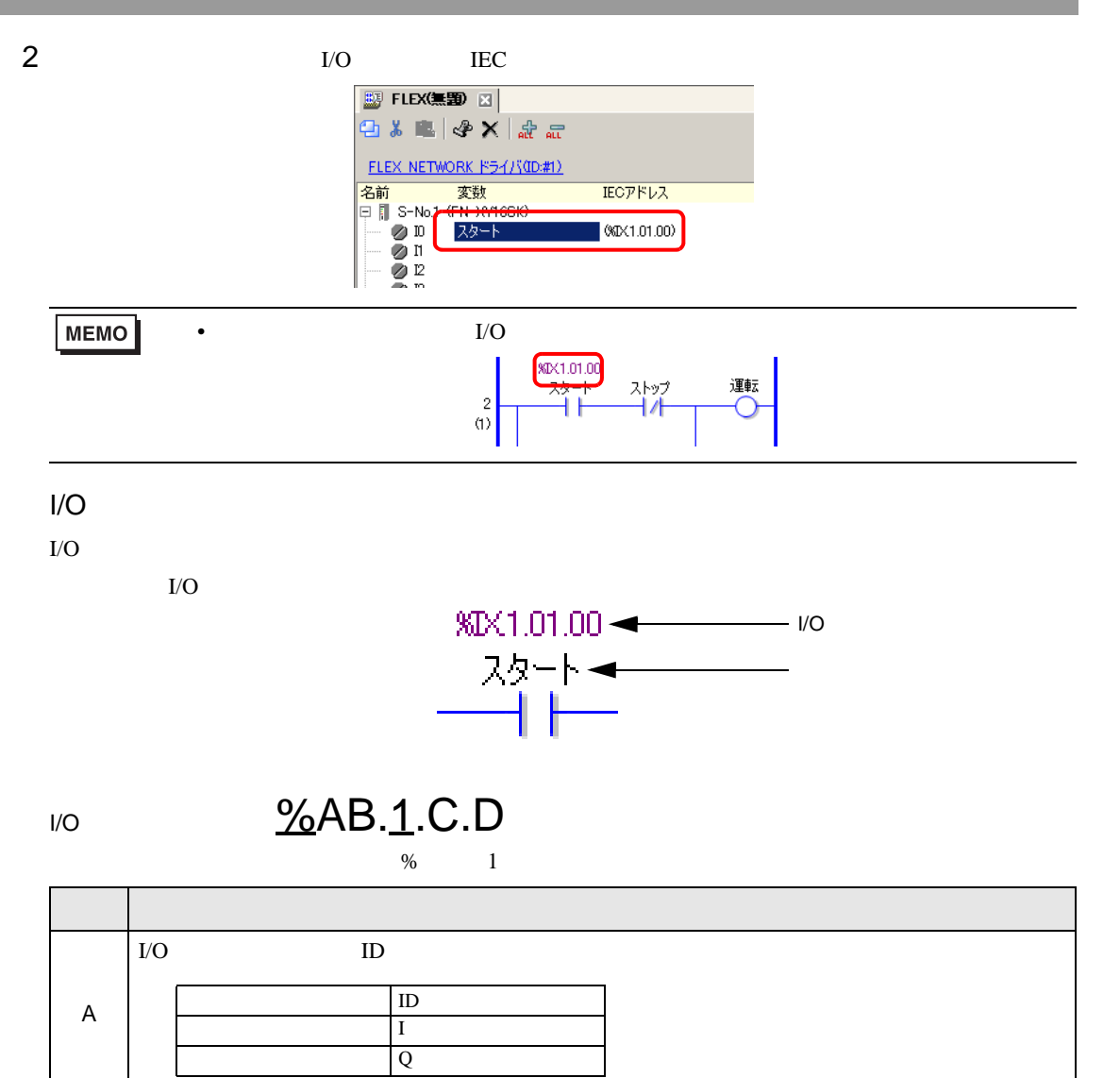

B  $\parallel$   $X$  w

 $C$  FLEX NETWORK S-No.

D 端子番号を格納します。

## <span id="page-7-0"></span>30.2

 $30.2.1$  I/O

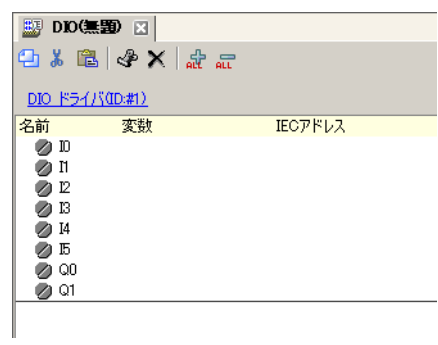

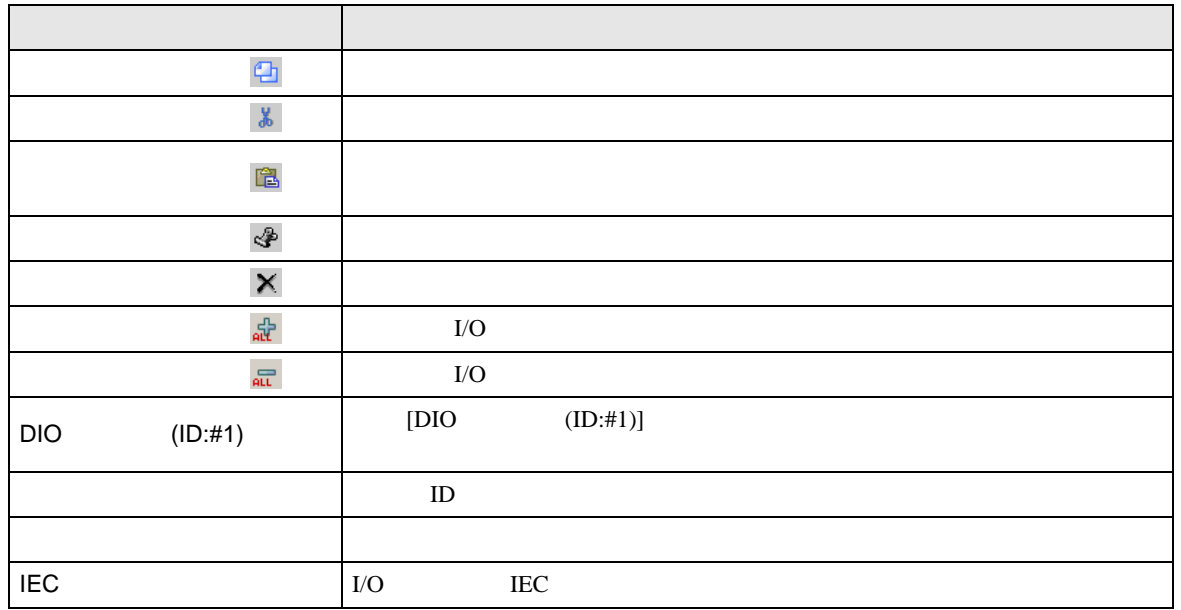